## SAP ABAP table SCOL VALUE SET KEY {Cool : Value Set Key}

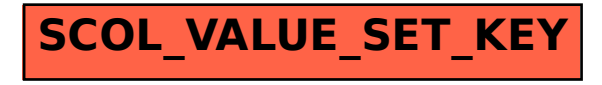